## **SISTEM INFORMASI TRACER STUDY**

- **Tujuan dari Tracer Study ini adalah:**
	- $\checkmark$  Sebagai masukan/informasi penting bagi pengembangan kampus;
	- $\checkmark$  Sebagai alat evaluasi untuk melihat relevansi antara perguruan tinggi dengan dunia kerja;
	- $\checkmark$  Sebagai masukan bagi perbaikan kinerja dosen dan staf administrasi;
	- $\checkmark$  Sebagai masukan bagi perbaikan kurikulum;
	- $\checkmark$  Sebagai bahan untuk membangun jaringan/network alumni. Adapun cara input Tracer Study secara online : **Alamat Url :<https://tracer.unigal.ac.id/>**
- A. Untuk Angkatan kurang dari 2012, yaitu 2011, 2010, dst, wajib registrasi terlebih dahulu dengan cara:
	- 1. Klik registrasi isi semua data yang ada kemudian klik Daftar;
	- 2. Setelah registrasi berhasil aktifasi akan dikirimkan ke alamat email yang didaftarkan, buka email untuk aktifasi;
	- 3. Setelah aktifasi berhasil kemudian login ke Form Tracer Study, dengan memasukkan password yang telah dibuat;
	- 4. Isi form Tracer Study dari F1 s.d. F17 kemudian Klik Simpan;
	- 5. Untuk edit hasil input silahkan login kembali ikuti cara dari no 3 & 4.
- B. Untuk Angkatan lebih dari atau sama dengan 2012, yaitu 2012, 2013, dst, Tidak perlu registrasi cukup langsung Cari NIM/Nama:
	- 1. Cari berdasarkan NPM/NIM atau nama;
	- 2. Setelah muncul data diri klik Nim/Nama untuk login;
	- 3. Setelah tampil login masukan password sesuai dengan password Siakad Online (tgl,bln,thn), contoh (01011981);
	- 4. Setelah bisa login isi form yang ada dari mulai F1 s.d. F17;
	- 5. Seteleah selesai isi form klik Simpan;
	- 6. Untuk edit hasil input silahkan login kembali ikuti cara dari no 1 s.d. 6.
- C. Rekap Tracer Study hanya bisa dilihat oleh Pejabat yang berkepentingan dengan terlebih dahulu login di [http://unigal.ac.id/tracerstudy/a](http://unigal.ac.id/tracerstudy/)dmin username dan password yang digunakan adalah Username dan Password Siakad.

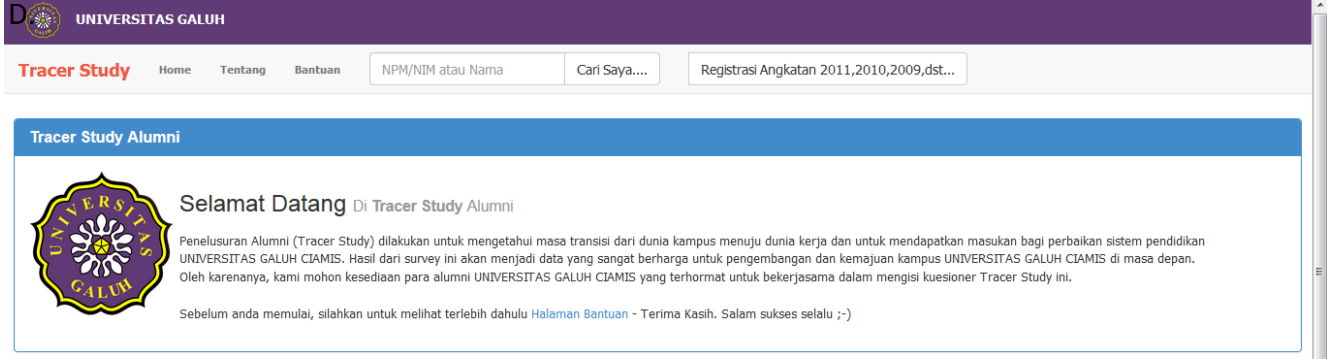

## *ICT Unigal 2016*

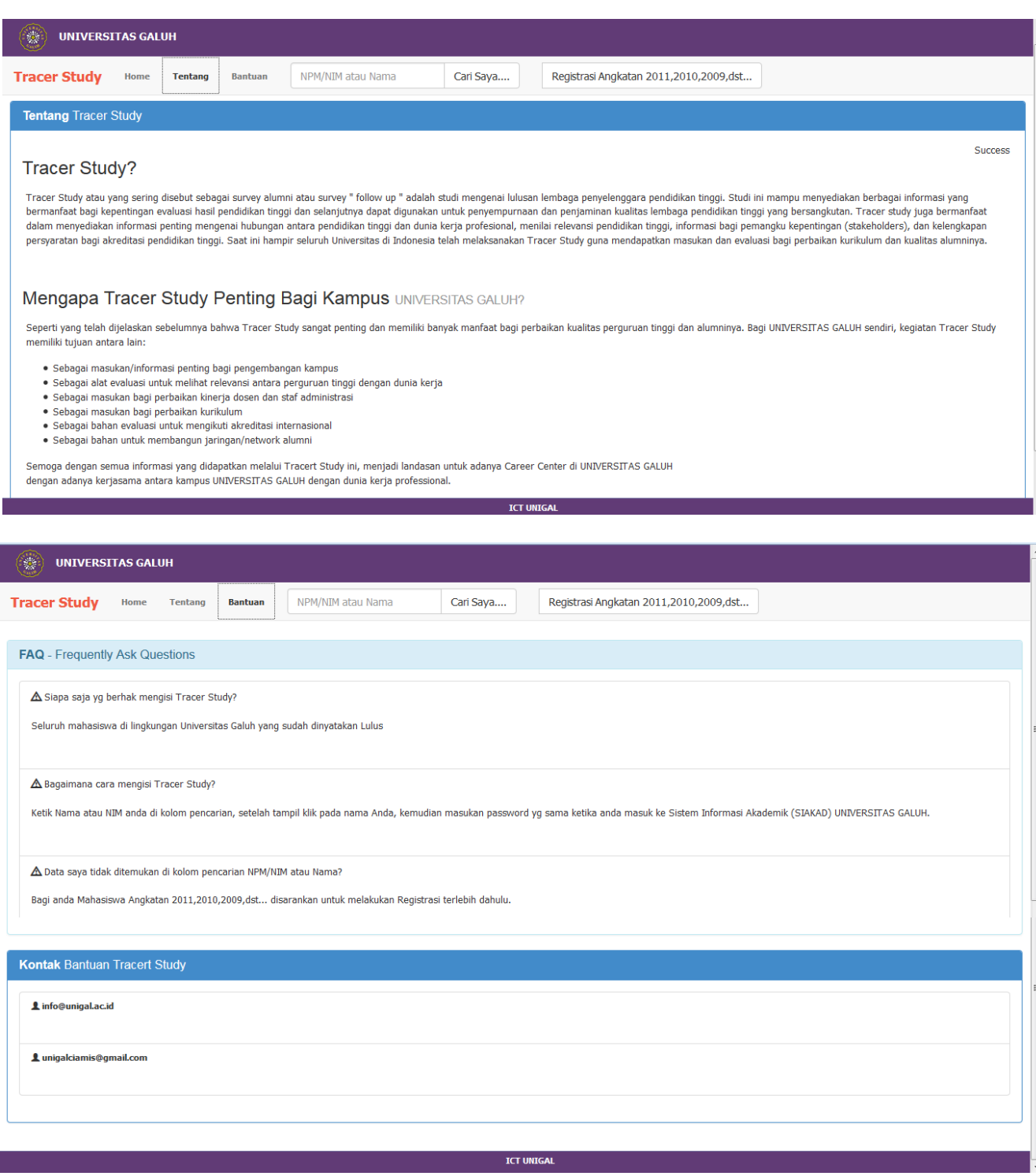

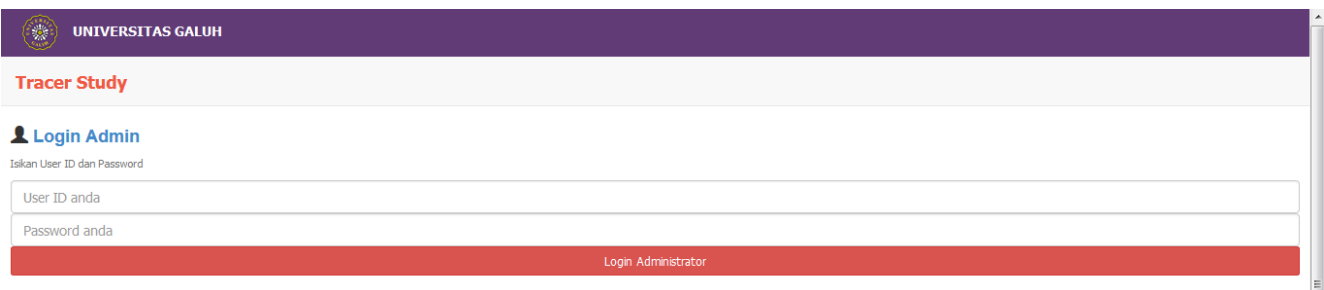

## *ICT Unigal 2016*

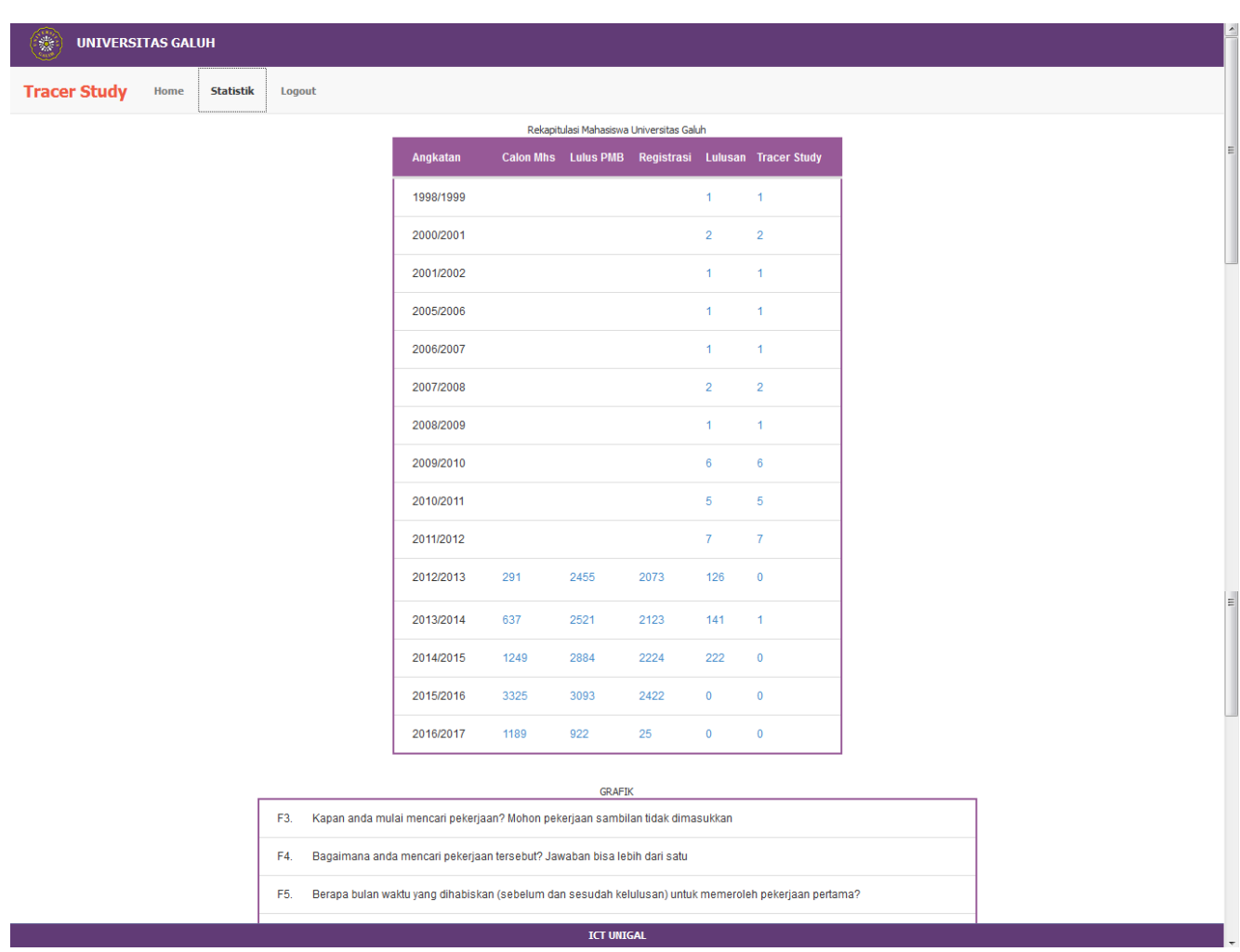

Tampilan Rekap Tracer Study

**\*\*\*** *Created by: ICT UNIGAL 2016* **\*\*\***